# Técnicas de análisis multivariante para la agrupación

**1**. Se tienen seis ejemplares en los que se han medido dos variables:  $x_1$  y  $x_2$ . El investigador supone que provienen de dos especies distintas, y sospecha que las tres primeras observaciones son de la misma especie. La matriz de datos es:

$$
\mathbf{X} = \begin{bmatrix} 3 & 7 \\ 2 & 4 \\ 4 & 7 \\ 6 & 9 \\ 5 & 7 \\ 4 & 8 \end{bmatrix}.
$$

De la siguiente salidas de SPSS se pueden obtener las distancias euclídeas entre cada par de observaciones:

### **Matriz de distancias**

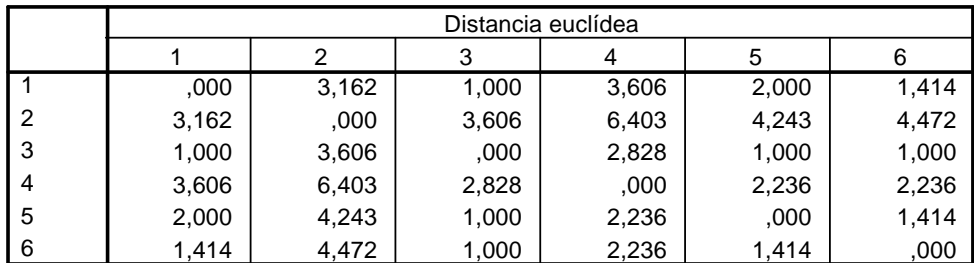

Se pide:

- (a) ¿Cuál es la primera unión de clusters en cualquier algoritmo aglomerativo? Justifique su respuesta.
- (b) En la siguiente salida de SPSS se muestra el historial de aglomeración con los datos de este ejercicio utilizando el método del vecino más próximo. ¿Coincide la primera unión del historial con la de su respuesta en (a)? ¿Y si su respuesta difiere, cree que es incorrecta?

#### **Historial de conglomeración**

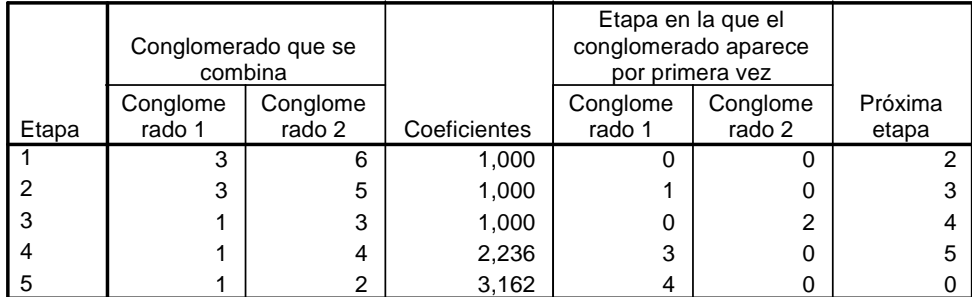

- (c) Dibuje el dendrograma utilizando la información del historial de aglomeración del apartado (b).
- (d) En la siguiente figura representamos el diagrama de dispersión de las seis observaciones (hemos representado los puntos según la hipótesis inicial del investigador). ¿Cree que, en este ejercicio, cambiar la unión inicial cambiará el resultado final? Compruebe su respuesta efectuando el análisis cluster por el método del vecino más próximo y con una unión inicial distinta de la efectuada por SPSS.

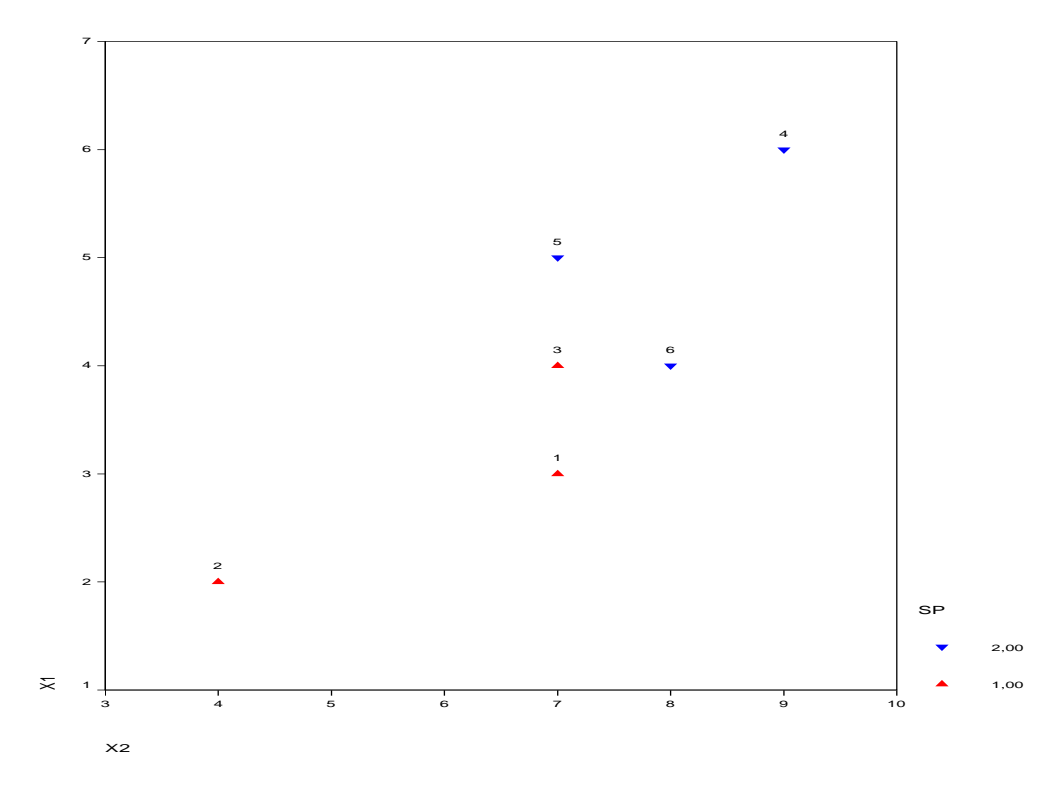

(e) (Ejercicio de ordenador) Obtenga el análisis cluster por los métodos de vecino más lejano y por agrupación de centroides. Compare los resultados con los obtenidos en el apartado

2. Con los datos del ejercicio anterior el investigador efectúa un análisis K-medias. La siguiente salida de SPSS muestra los centros iniciales de los conglomerados. Notemos que el primer centro coincide con la observación 4, y que el segundo coincide con la observación 2.

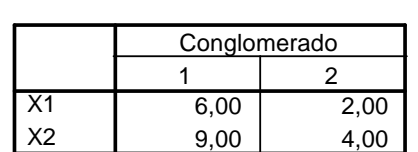

## **Centros iniciales de los conglomerados**

Se pide:

(a) Utilizando la matriz de distancias euclídeas del ejercicio anterior, diga a qué grupo se asigna la observación 1.

(b) La siguiente salida de SPSS muestra los centros finales de los conglomerados, diga a qué grupo se asigna cada observación.

### **Centros de los conglomerados finales**

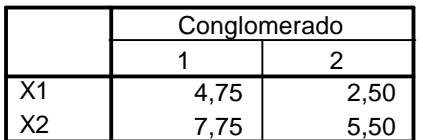

(c) (Ejercicio de ordenador) Cambie el orden de los datos (por ejemplo, intercambie las observaciones 1 y 2) y repita el an´alisis cluster de este ejercicio. Explique los resultados obtenidos.

3. Se ha realizado un estudio sencillo para establecer las similitudes y posibles relaciones entre 35 especies de animales. En cada animal se han considerado 15 variables binarias o dicotómicas, es decir, que únicamente toman los valores  $0 \times 1$  (0  $\times$  1 indican respectivamente la ausencia o presencia de una cierta característica). Concretamente las variables estudiadas son:

 $x_1$  = PELO,  $x_2$  = PLUMAS,  $x_3$  = HUEVOS,  $x_4$  = LECHE,  $x_5$  = AÉREO,  $x_6$  = ACUÁTICO,  $x_7$  = PREDADOR,  $x_8$  = DIENTES,  $x_9$  = VERTEBRAS,  $x_{10}$  = RESPIRACIÓN,  $x_{11}$  = VENENOSOS,  $x_{12}$  = ALETAS,  $x_{13} = \text{COLA}, x_{14} = \text{DOMESTICO}$  y  $x_{15} = \text{TAMAÑO_GRANDE}$ .

Por ejemplo, los datos correspondientes a las especies avispa y lobo son los siguientes:

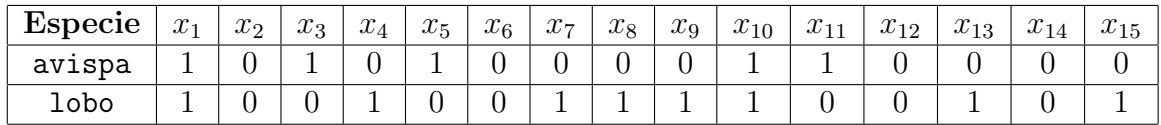

- (a) Calc´ulese el coeficiente de concordancia simple y el de Jaccard entre el par de datos avispa y lobo. En este ejemplo concreto, ¿cuál es la medida de similitud más adecuada? Razónese la respuesta.
- (b) Efectúese un análisis jerárquico de las especies gorrión, halcón, león y ratón basado en el método del encadenamiento simple (o vecino más próximo) a partir de la matriz de similitudes de abajo. Para el c´alculo de la matriz se ha utilizado el coeficiente de

concordancia simple. Es necesario escribir claramente el historial de conglomeración y el dendograma resultante.

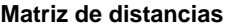

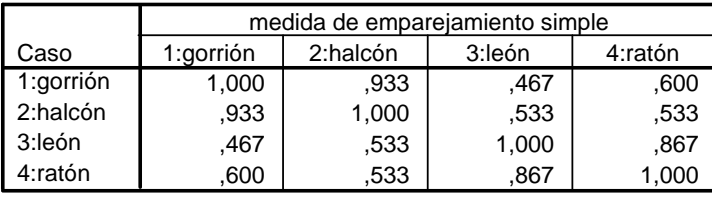

Esta es una matriz de similaridades

Se efectúa un análisis jerárquico basado en el método del encadenamiento completo (o concordancia simple. Los resultados de este análisis (historial de conglomeración e histograma) vecino m´as lejano) para distinguir lo m´as posible los grupos y utilizando el coeficiente de se encuentran en la siguiente página.

- de conglomeración? (c) ¿Qué significa exactamente el coeficiente 0,867 que aparece en la etapa 23 del historial
- $\overline{1}$   $\overline{1}$   $\overline{$  $\alpha$  annuos grupos se pueden distinguir:  $\alpha$ que annuales incluyen? ¿Cómo se pueden interpretar? (d) Coméntese el dendograma ¿Cuántos grupos se pueden distinguir? ¿Qué animales in-

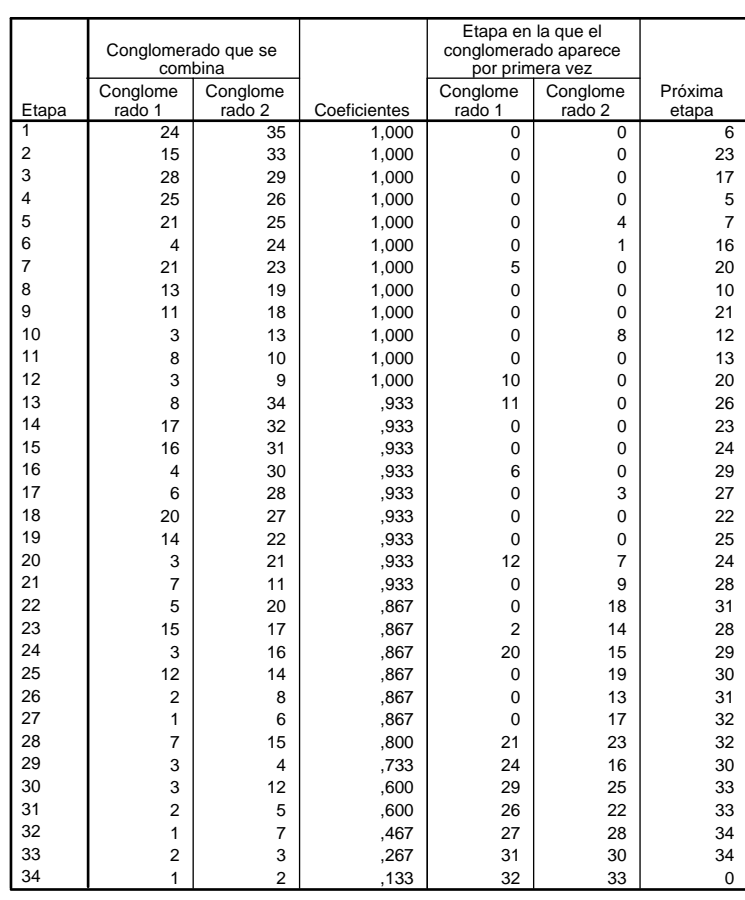

#### **Historial de conglomeración**

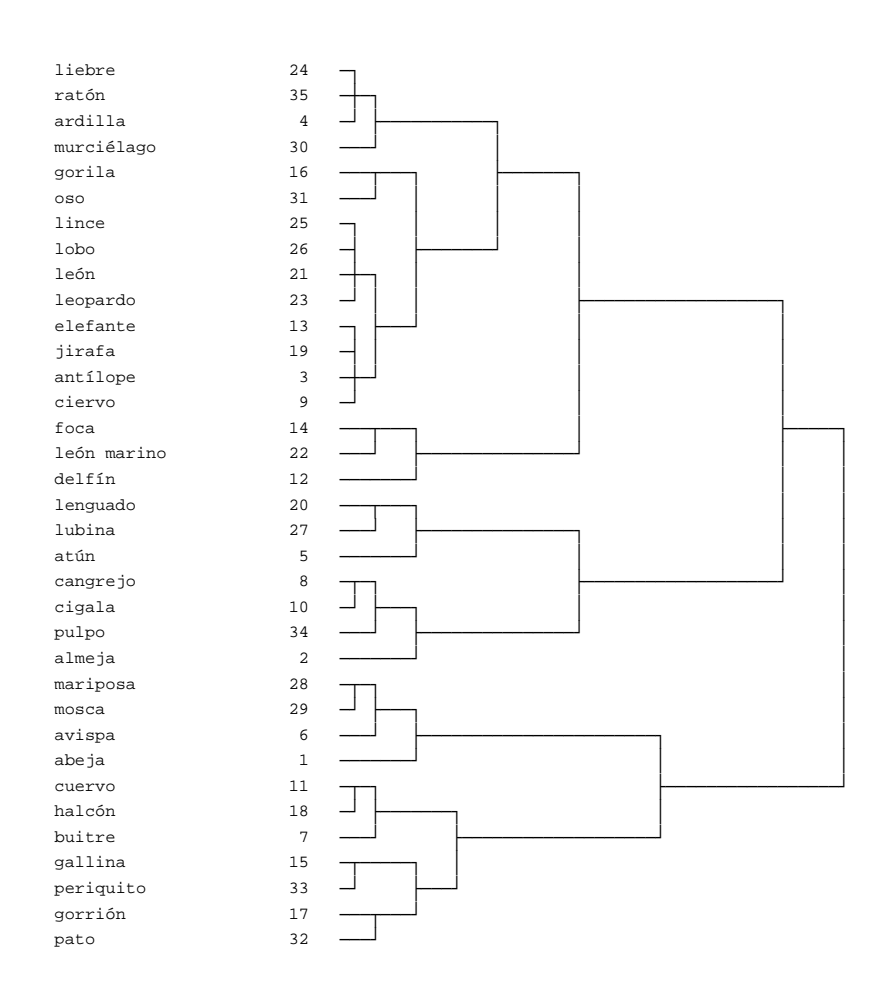

distancia euclídea entre observaciones estandarizadas) y un análisis de agrupación de  $k$ -medias 4. Se ha registrado la duración en minutos de erupciones del geyser Old Faithful (variable X) junto con los minutos que transcurren entre una erupción y la siguiente (variable Y). Para 15 erupciones se ha llevado a cabo un análisis de agrupación jerárquico (utilizando la (a partir de los datos originales no estandarizados) con los resultados que aparecen al final del enunciado. Se pide contestar a las siguientes preguntas:

(a) ¿Qu´e observaciones forman cada uno de los grupos que se unen en la ´ultima etapa del algoritmo?

 $(b)$  En cuántos grupos sugiere el dendograma que deben dividirse los datos?

(c) Si  $d(A, B)$  es la distancia entre los grupos de observaciones A y B, ¿cuál es el valor de  $d({ 9, 15}, { 11})$ ?

(d) ¿Ser´ıa apropiado en este caso basar el algoritmo en el coeficiente de concordancia simple? ¿Y en el coeficiente de Jaccard?

(e) ¿Cuáles son los centros de los grupos obtenidos en el método de  $k$ -medias?

 $(f)$  ; Son similares los resultados obtenidos mediante el método de agrupación jerárquico y el no jerárquico ( $k$ -medias)?

 $(g)$  En el resultado del método no jerárquico, ¿cuál es la observación más cercana al centro del grupo 2?

(h) ¿Cu´al es el valor de la suma de cuadrados dentro de los grupos una vez aplicado el método no jerárquico?

## **Vinculación simple**

#### **Historial de conglomeración**

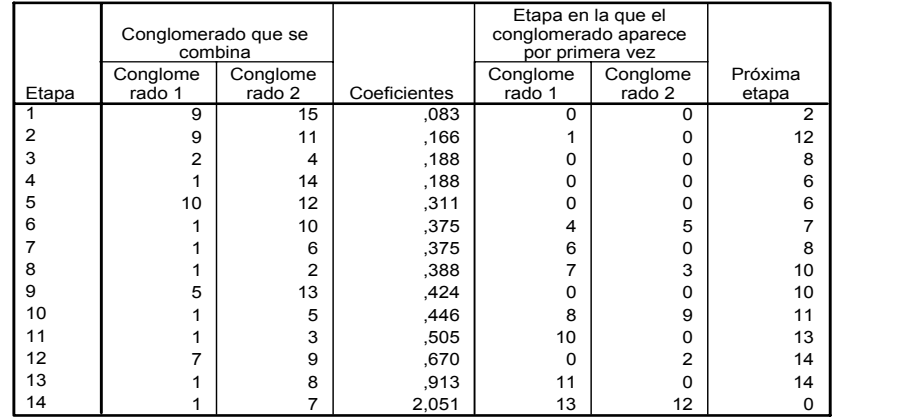

Dendrogram using Single Linkage

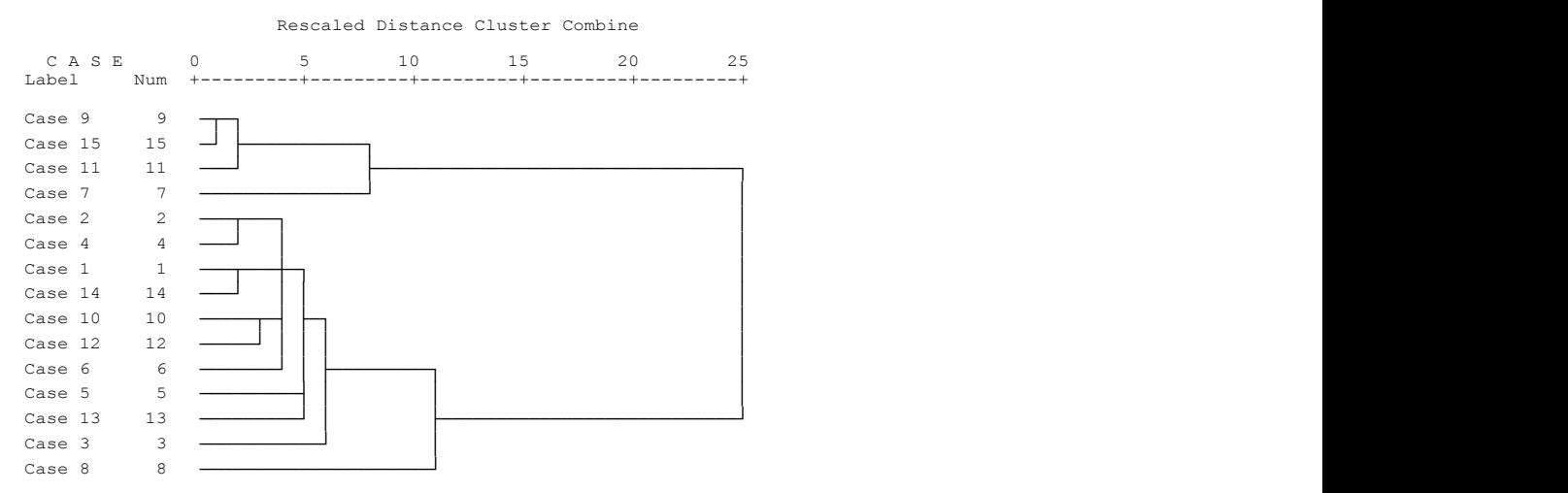

## **Análisis de conglomerados de K medias**

### **Pertenencia a los conglomerados**

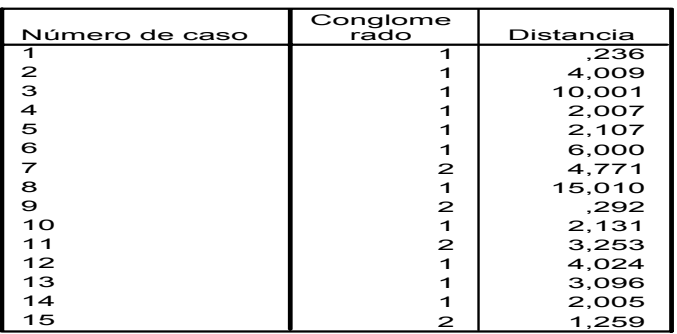

#### **Centros de los conglomerados finales**

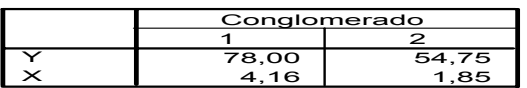

5. Se realizó un estudio sobre afecciones hepáticas que pueden aparecer a causa de la ingesta excesiva de alcohol midiendo 5 variables de interés en la analítica de un total de 345 varones. Concretamente, se consideraron las variables:

- $x_1 = \text{mcv} \equiv$  volumen corpuscular medio.
- x<sup>2</sup> = alkphos ≡ fosfatasa alcalina.

l. l. gammagt drinks

- $x_3$  = sgpt ≡ alanina aminotransferasa.
- x<sup>4</sup> = sgot ≡ aspartato aminotransferasa.
- x<sup>5</sup> = gammagt ≡ gamma-glutamil transpeptidasa.

Además de estas 5 variables en la analítica de la sangre se consideró la variable  $x_6 = \text{drinks}$ que mide el número de medias pintas de cerveza o equivalentes en bebidas alcohólicas consumidas al día.

Después del estudio descriptivo preliminar se pensó que los datos se podrían dividir en diferentes grupos. Por consiguiente, se utilizó el algoritmo de k-medias con  $k = 2$  y  $k = 3$ . Contéstese a las siguientes preguntas:

- (a) ¿En cuántos grupos homogéneos (dos o tres) es más adecuado separar los datos? Razónese. ¿C´omo se interpretan los grupos en promedio?
- (b)  $\chi$ En qué grupo se clasificaría un nuevo dato  $\mathbf{x} = [100, 70, 35, 30, 35, 3]$ ' para  $k = 2$ ?

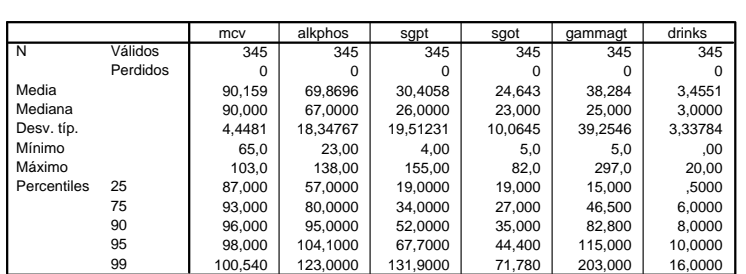

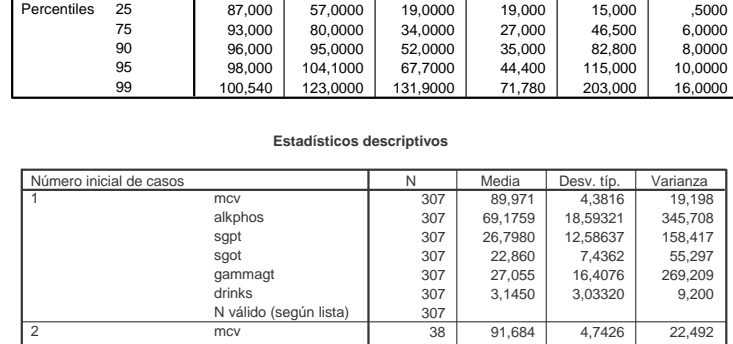

alkpnos  $\begin{array}{|c|c|c|c|c|c|c|c|} \hline \end{array}$  38  $\begin{array}{|c|c|c|c|c|c|} \hline \end{array}$  5,4737 15,31249  $\begin{array}{|c|c|c|c|c|c|} \hline \end{array}$ 345 100,0% 0 ,0% 345 100,0% 38 59,5526 35,34287 1249,119  $38 \mid 39,053 \mid 15,6463 \mid$  $9$ ammagi 129,000 | 38 | 329,000 | 31,0103 |

alkphos sgpt sgot gammagt drinks N válido (según lista)

38

38 75,4737 15,31249 234,472<br>38 59,5526 35,34287 1249,119 38 39,053 15,6463 244,808<br>38 129,000 51,0103 2602,054 38 129,000 51,0103 2602,054<br>38 5.9605 4.49982 20.248

5,9605

**Estadísticos**

## Centros de los conglomerados finales

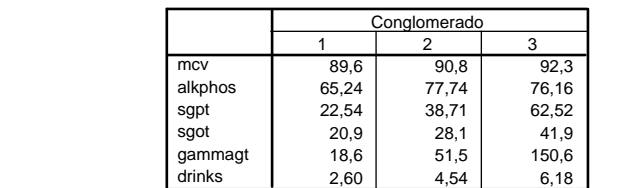

#### **Estadísticos descriptivos**

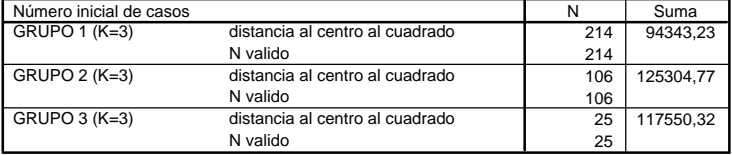